# **Foreman - Feature #25124**

# **Add ability to indicate a substatus**

10/04/2018 03:48 PM - Jonathon Turel

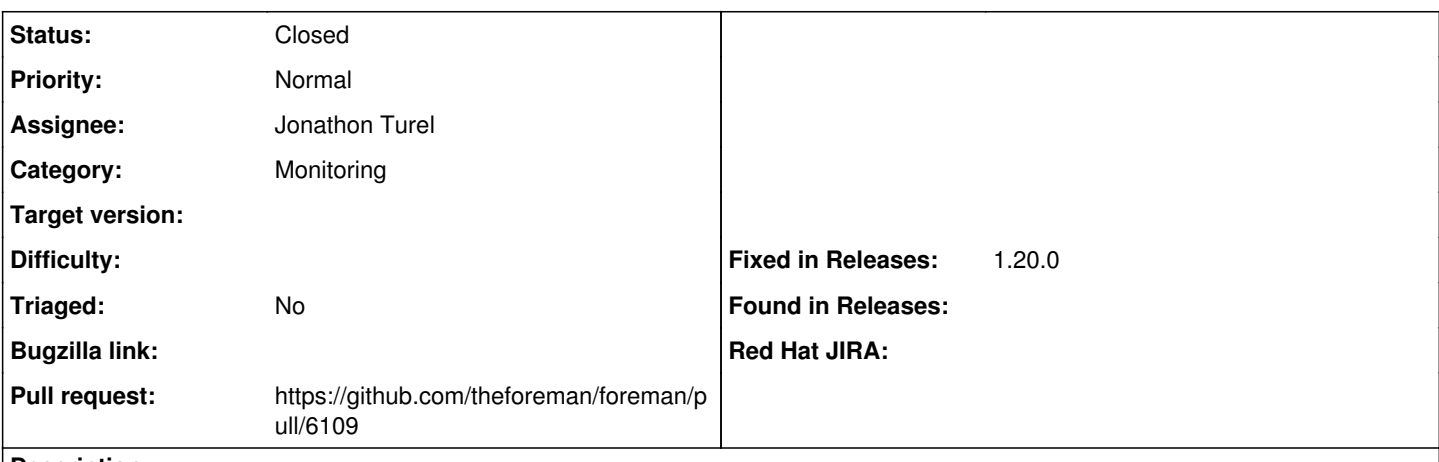

### **Description**

We are working on a feature in Katello in which we are adding 4 new statuses, and one additional 'parent' status that will look at those 4 in order to find its own status. The 4 statuses on their own should not affect the global status of the host - only the parent will. This will give us a way to indicate that kind of relationship.

### **Associated revisions**

### **Revision f90038f4 - 10/12/2018 07:51 AM - Jonathon Turel**

Fixes #25124 - Add ability to indicate a host substatus

#### **History**

#### **#1 - 10/04/2018 03:53 PM - The Foreman Bot**

- *Status changed from New to Ready For Testing*
- *Pull request https://github.com/theforeman/foreman/pull/6109 added*

# **#2 - 10/12/2018 07:51 AM - Marek Hulán**

- *Category set to Monitoring*
- *Fixed in Releases 1.20.0 added*

## **#3 - 10/12/2018 08:01 AM - Jonathon Turel**

*- Status changed from Ready For Testing to Closed*

Applied in changeset [f90038f4c2430d6ef98ca9a31215f0168255538f.](https://projects.theforeman.org/projects/foreman/repository/foreman/revisions/f90038f4c2430d6ef98ca9a31215f0168255538f)